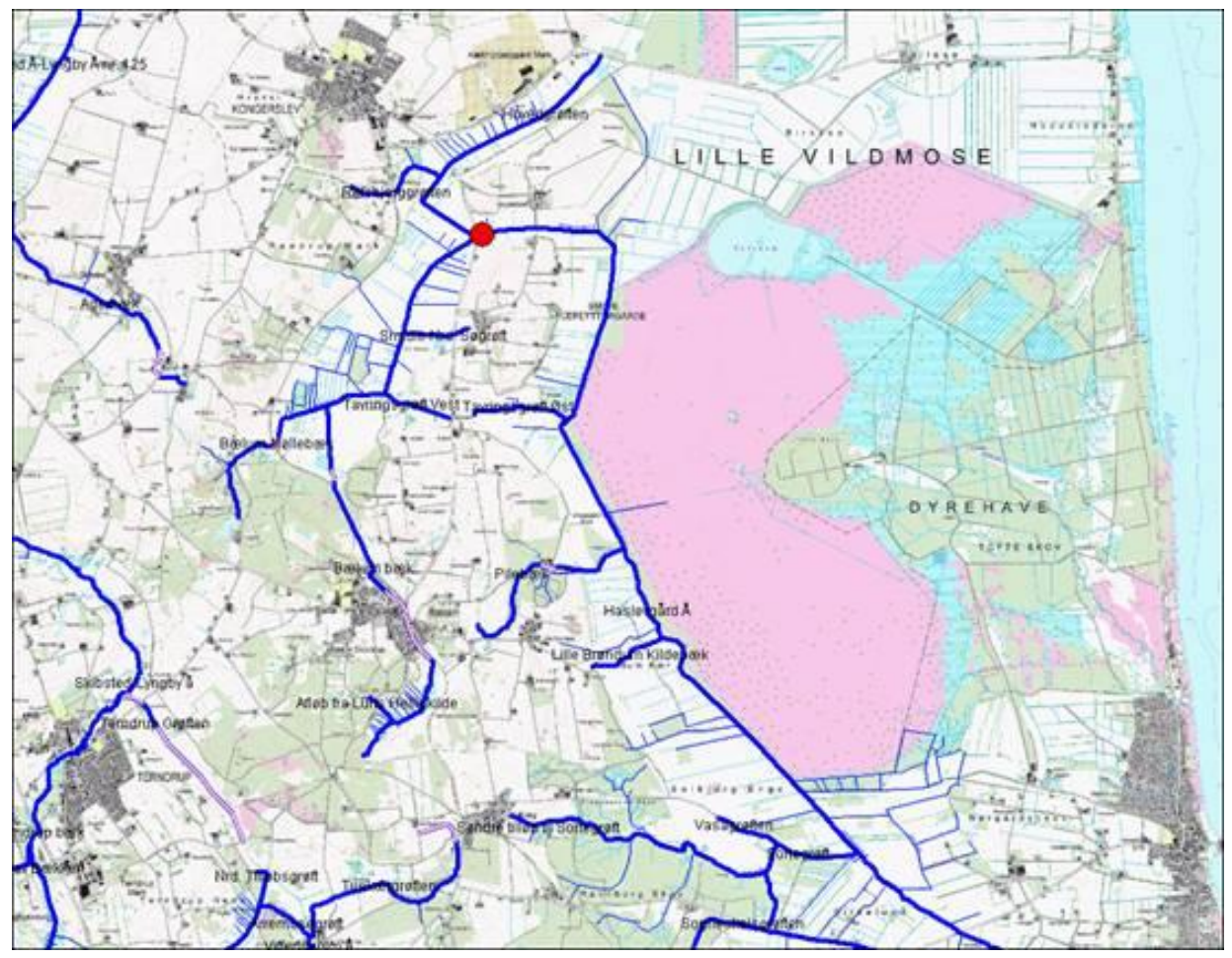

Den røde prik på kortet viser dataloggerens placering.